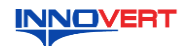

# **INNOVERT** Преобразователь частоты  **INNOVERT IBD\_E Краткое описание\***

#### **1. ВВЕДЕНИЕ**

Благодарим Вас за выбор многофункционального высокоэффективного преобразователя частоты. INNOVERT IBD\_E – специально для управления двигателями насосов. Рисунки и схемы в данной инструкции приведены для удобства описания; они могут отличаться в деталях от модернизированных версий преобразователя.

Данное описание должно храниться у конечного пользователя для проведения технического обслуживания. **\*Подробная инструкция на сайте <http://innovert.ru/> в разделе «Документация».**

#### **2. ОБОЗНАЧЕНИЕ**

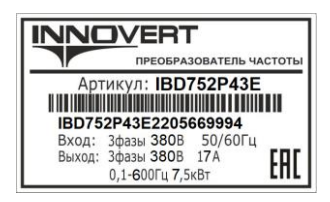

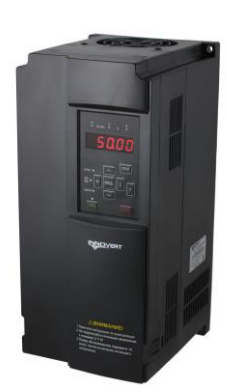

### IBD 752 P 4 3 E

- Вариант программного обеспечения: E расширенный Количество фаз напряжения питания преобразователя
- Входное напряжение: 4 380В Аппаратные средства преобразователя: P 120%
	-
- Обозначение мощности преобразователя, вычисляемой в Вт, первые две цифры множитель, третья цифра количество нулей (в данном случае 7500 Вт)

Тип преобразователя: IBD

## 3. **РАЗМЕРЫ (мм)**

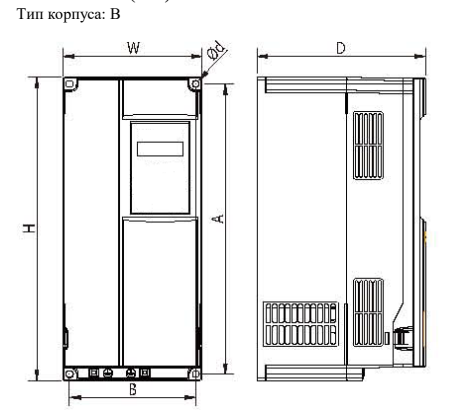

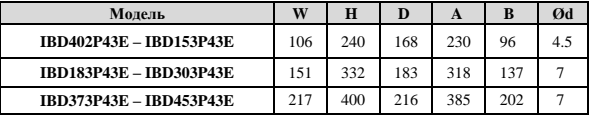

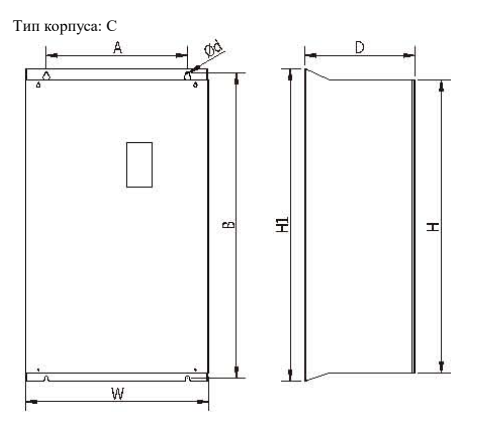

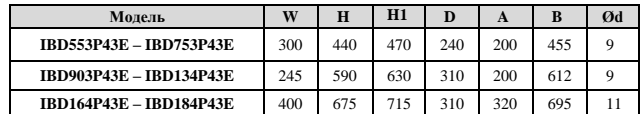

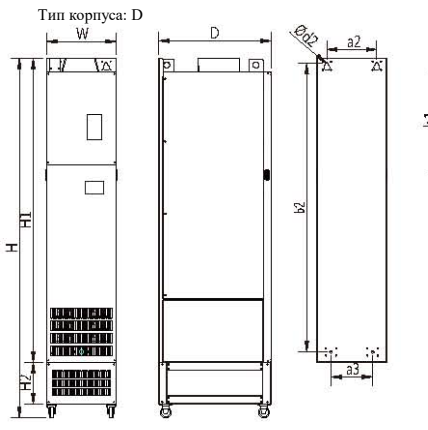

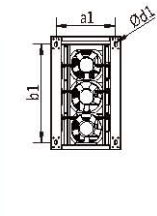

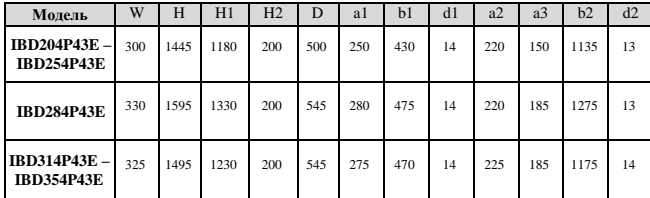

### **4. ОПИСАНИЕ КНОПОК**

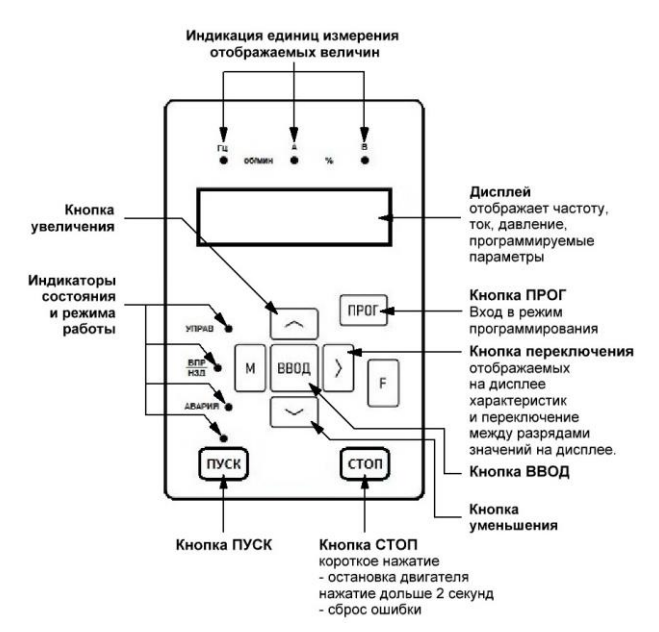

#### **5. ХАРАКТЕРИСТИКИ**

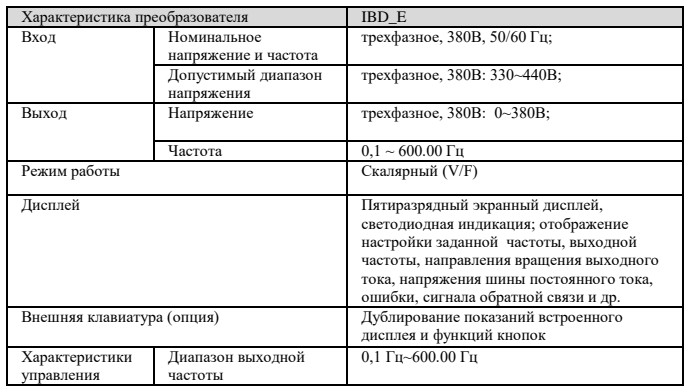

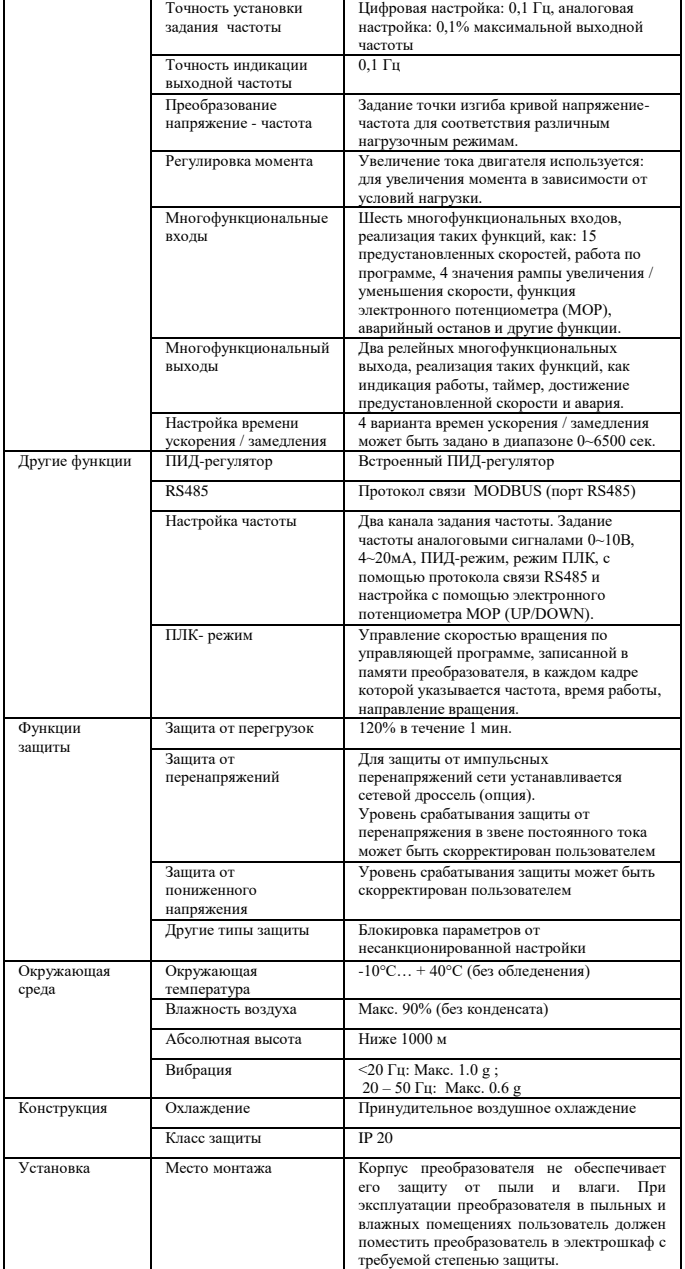

### **6. СХЕМА ПОДКЛЮЧЕНИЯ**

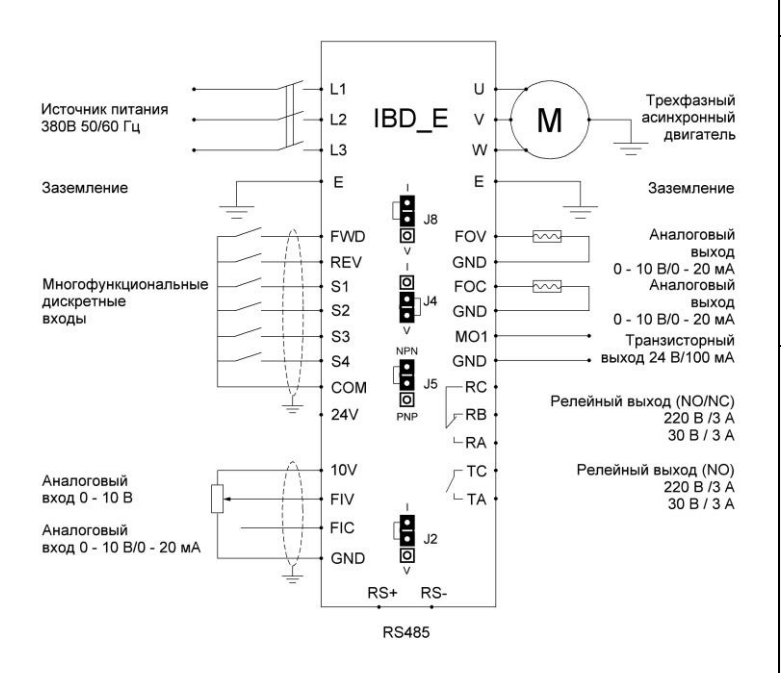

### **7. ПАРАМЕТРЫ**

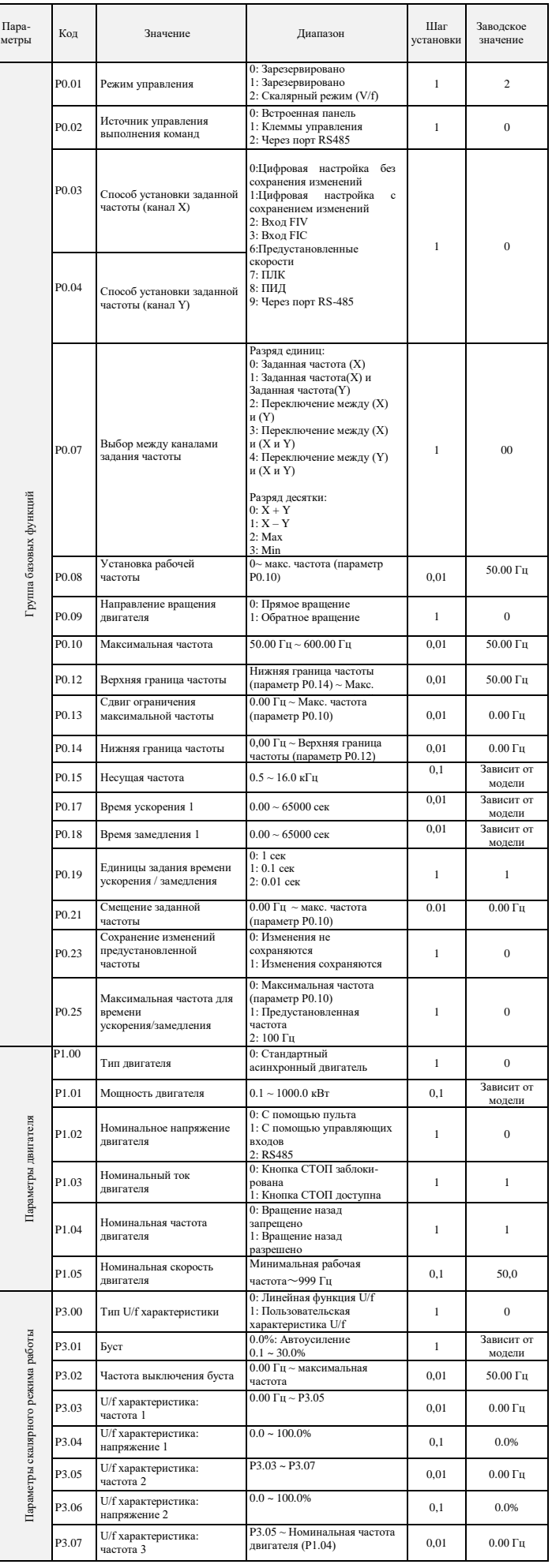

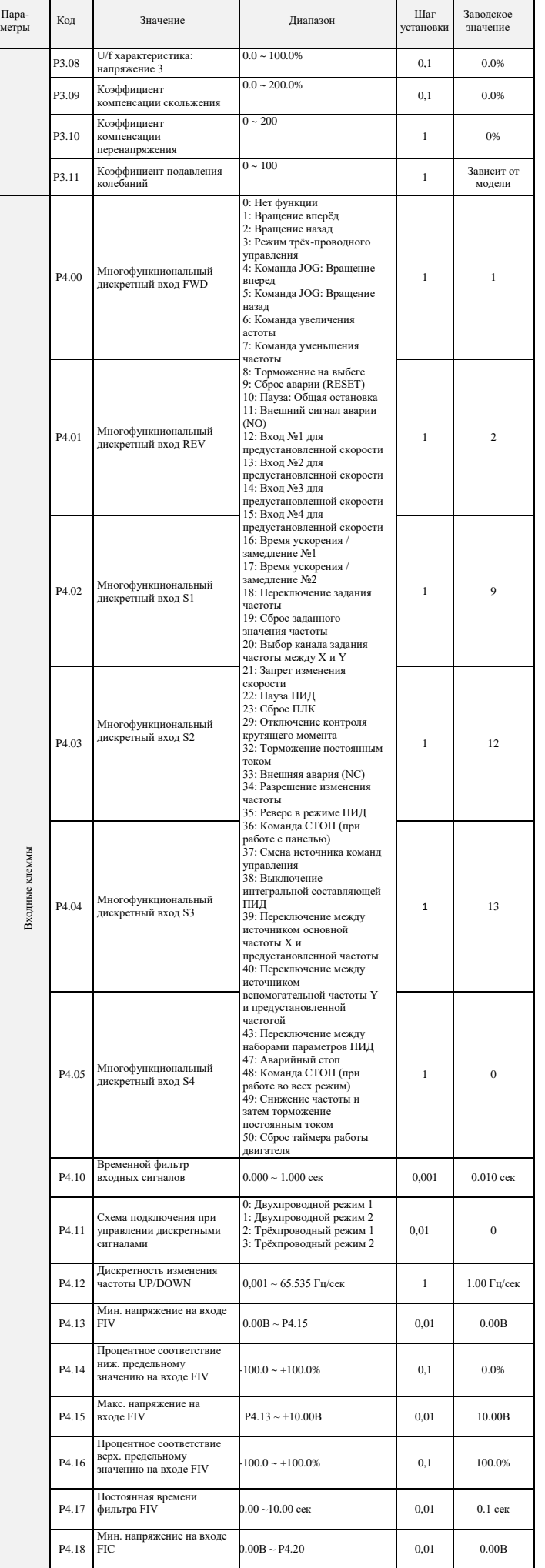

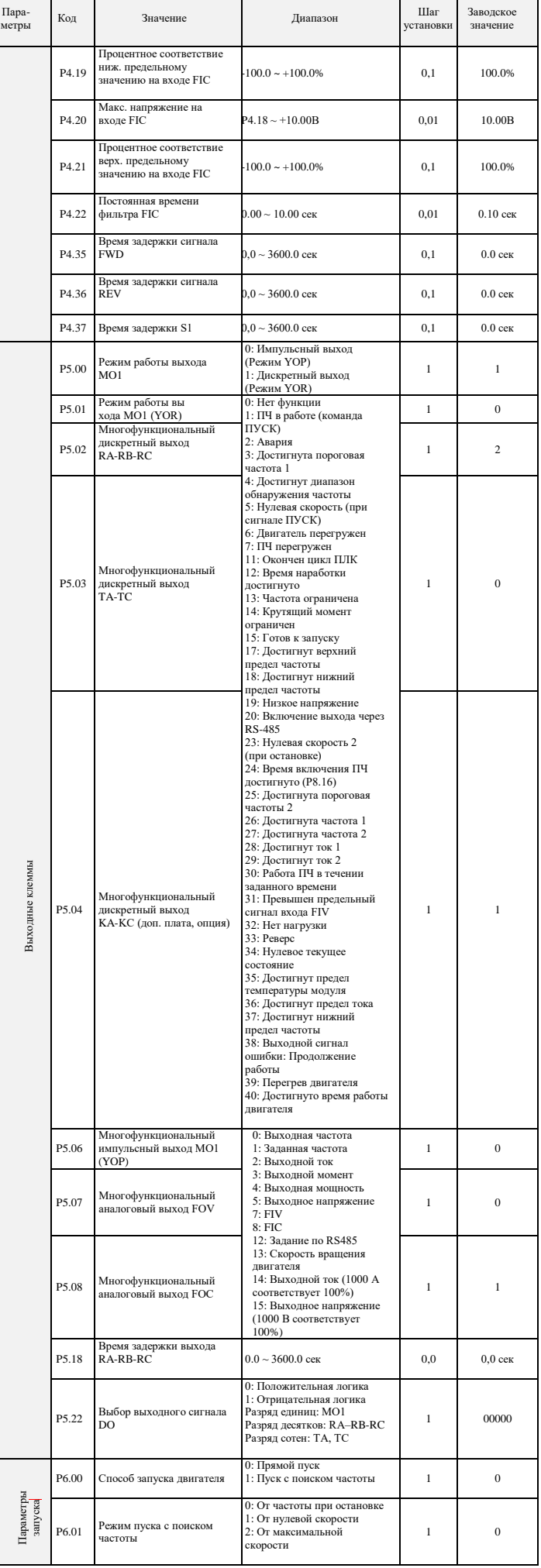

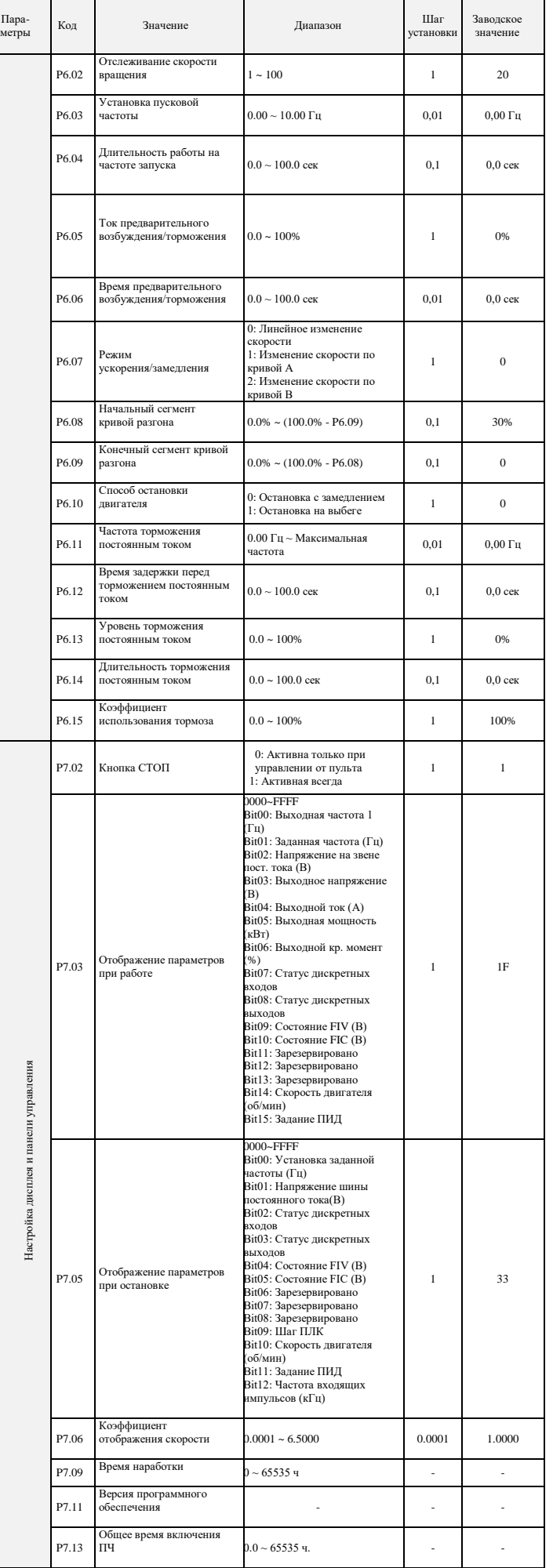

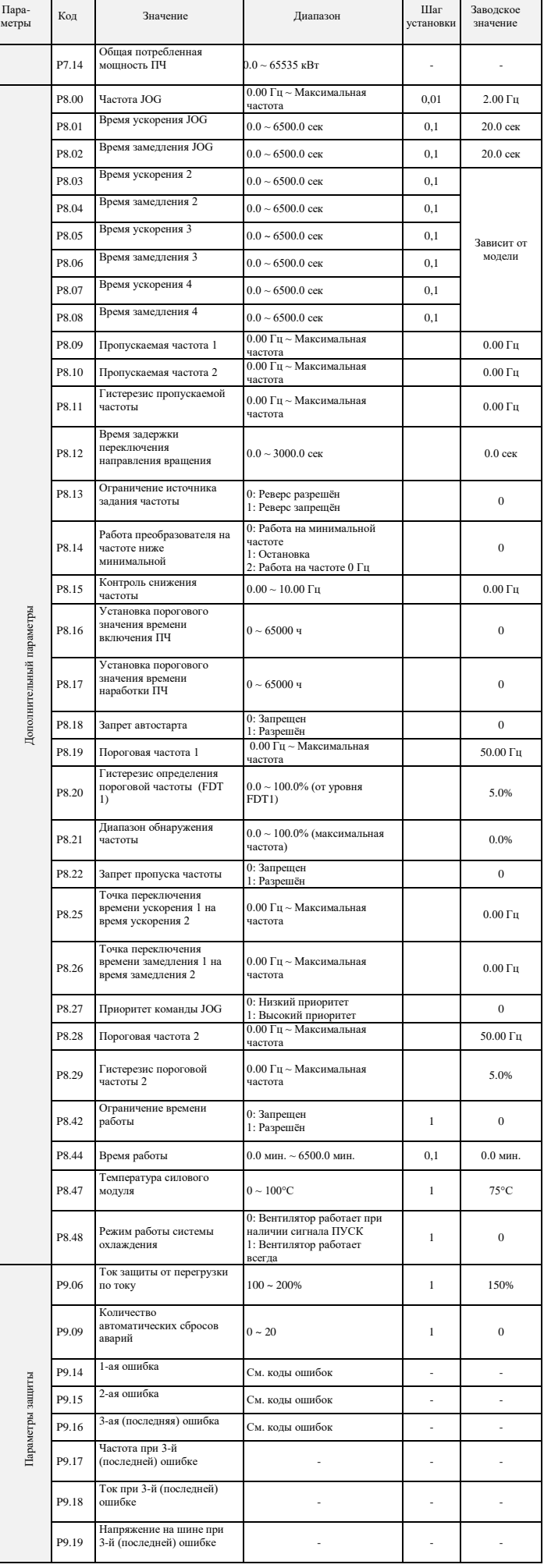

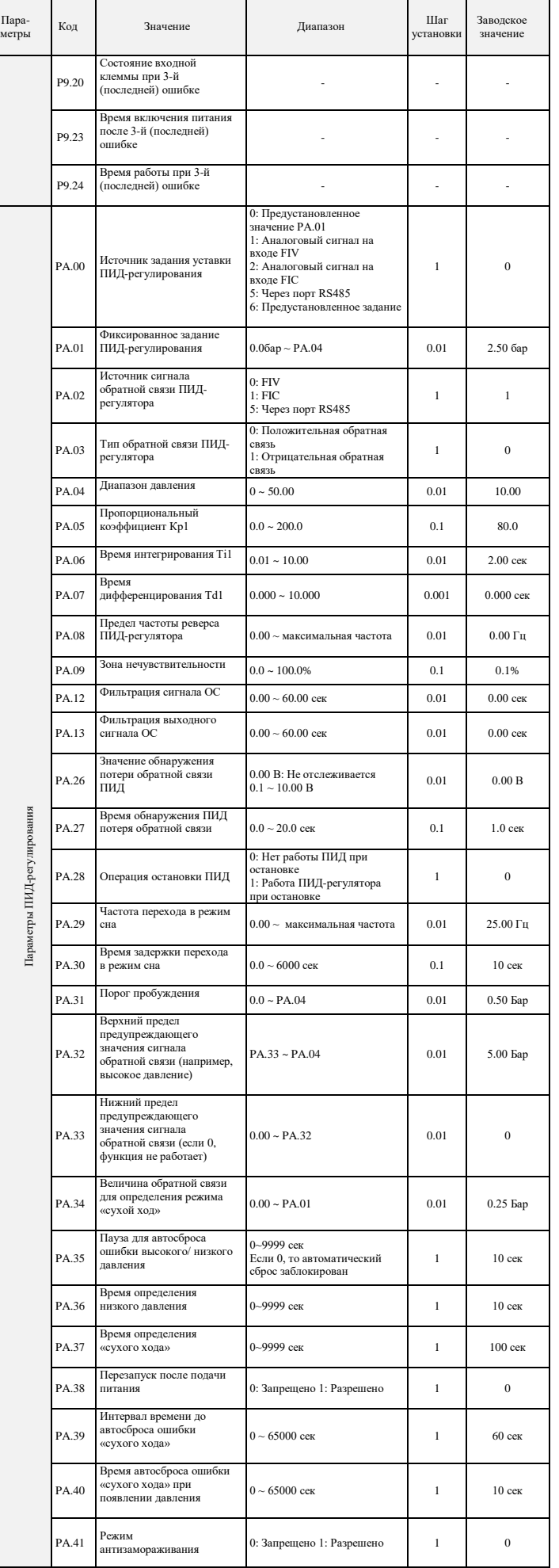

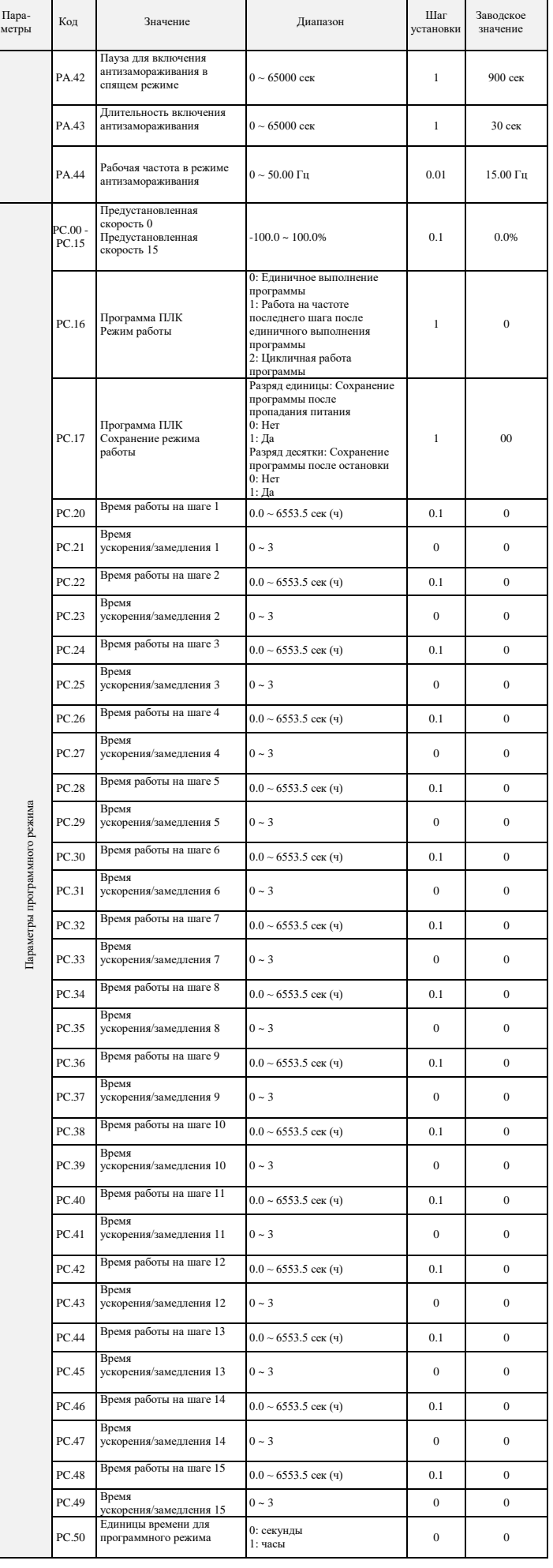

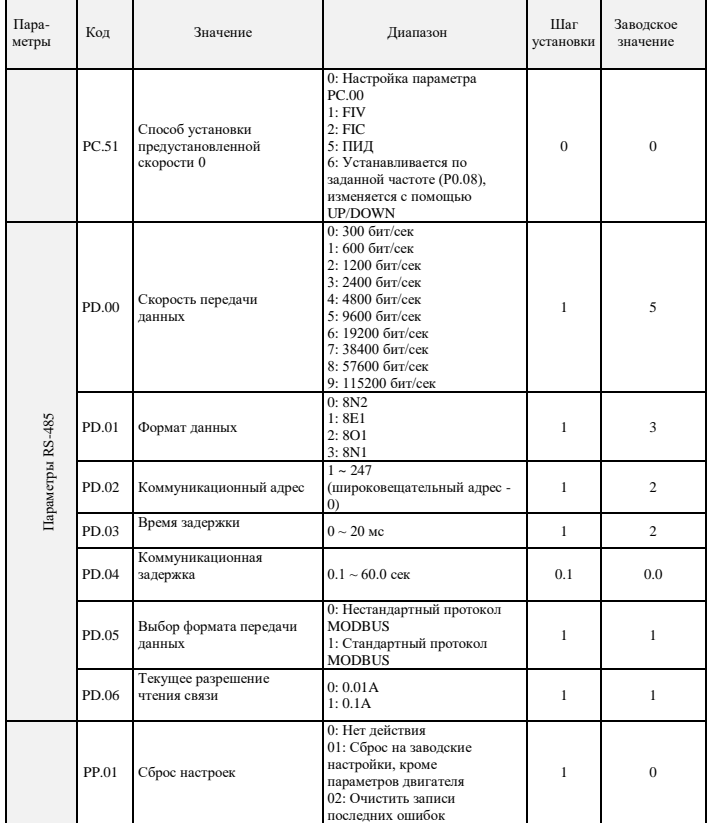

# **8. КОДЫ ОШИБОК**

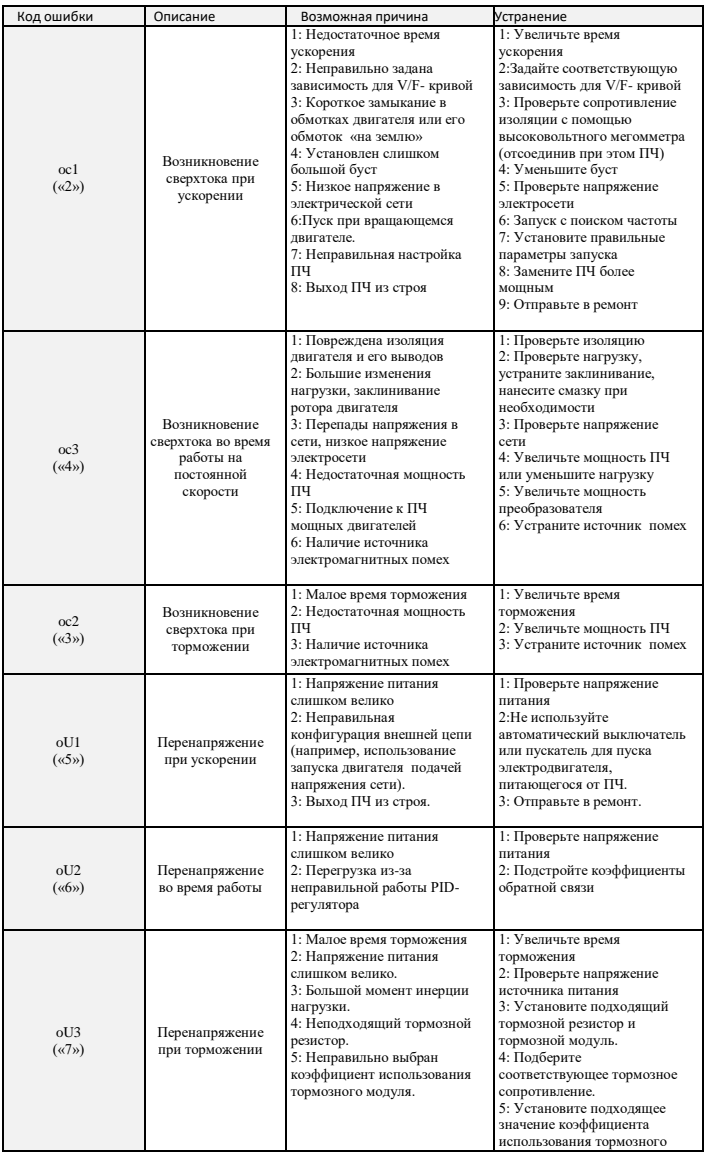

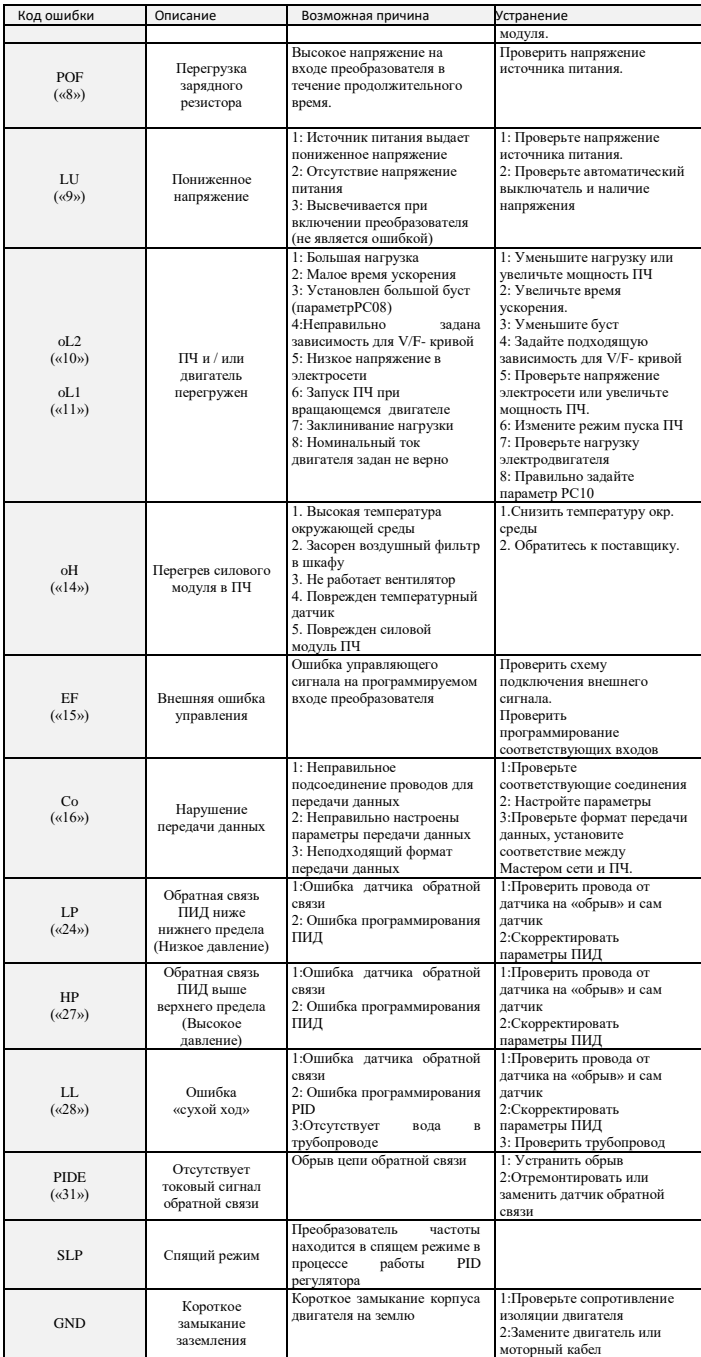

## **9. ХАРАКТЕРИСТИКИ ПРЕОБРАЗОВАТЕЛЕЙ ЧАСТОТЫ**

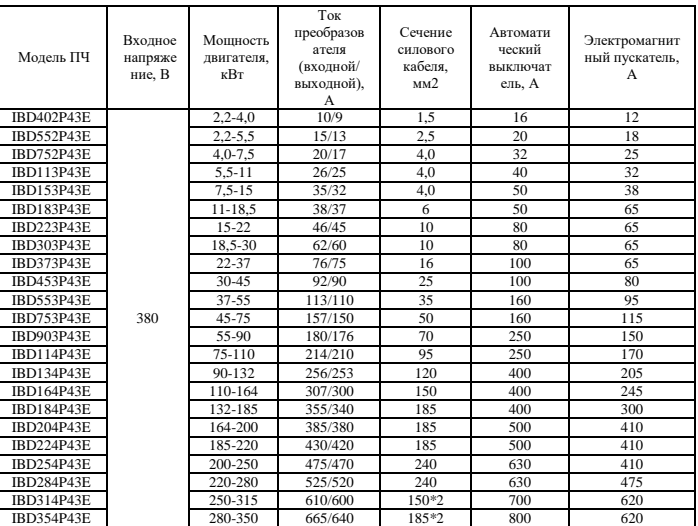